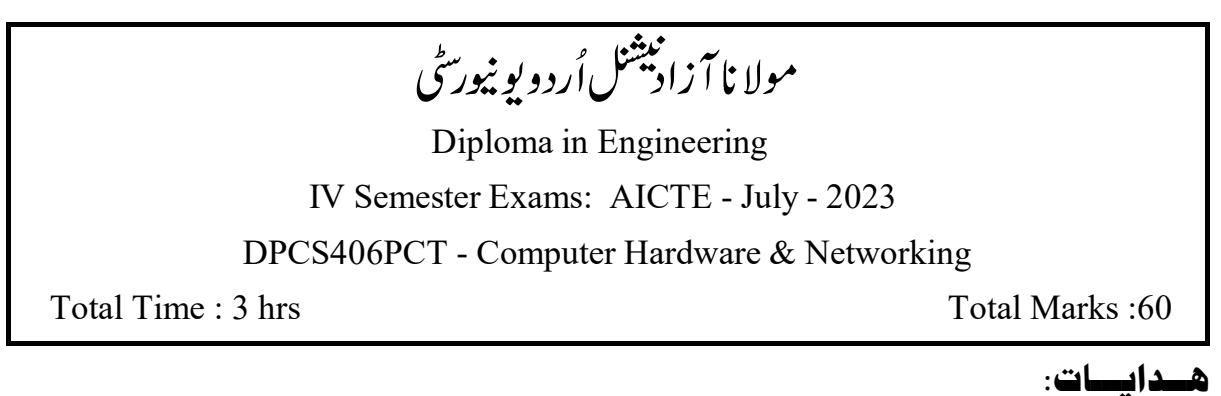

 (10) .1 (10 x 1 = 10 Marks) (1) (200) (4) (7) .2 (4 x 5 = 20 Marks) (5) (500) (3)(5) .3 (3 x 10 = 30 Marks) (10) 

1

| (VLC Media Player)   | \n $\frac{1}{2}$ \n $\frac{1}{2}$ \n | \n $\frac{1}{2}$ \n |
|----------------------|--------------------------------------|---------------------|
| 1. $\frac{1}{2}$ \n  | \n $\frac{1}{2}$ \n                  |                     |
| 2. $\frac{1}{2}$ \n  | \n $\frac{1}{2}$ \n                  |                     |
| 3. $\frac{1}{2}$ \n  | \n $\frac{1}{2}$ \n                  |                     |
| 4. $\frac{1}{2}$ \n  | \n $\frac{1}{2}$ \n                  |                     |
| 5. $\frac{1}{2}$ \n  | \n $\frac{1}{2}$ \n                  |                     |
| 6. $\frac{1}{2}$ \n  | \n $\frac{1}{2}$ \n                  |                     |
| 7. $\frac{1}{2}$ \n  | \n $\frac{1}{2}$ \n                  |                     |
| 8. $\frac{1}{2}$ \n  | \n $\frac{1}{2}$ \n                  |                     |
| 9. $\frac{1}{2}$ \n  | \n $\frac{1}{2}$ \n                  |                     |
| 10. $\frac{1}{2}$ \n | \n $\frac{1}{2}$ \n                  |                     |
| 11. $\frac{1}{2}$ \n |                                      |                     |
| 12. $\frac{1}{2}$ \n | \n $\frac{1}{2}$ \n                  |                     |
| 13. $\frac{1}{2}$ \n | \n $\frac{1}{2}$ \n                  |                     |
| 14. $\frac{1}{2}$ \n | \n $\frac{1}{2}$ \n                  | \n $\frac{1}{2}$ \n |
| 15. $\frac{1}{2}$ \n | \n $\frac{1}{2}$ \n                  |                     |

P.T.O. 1/3

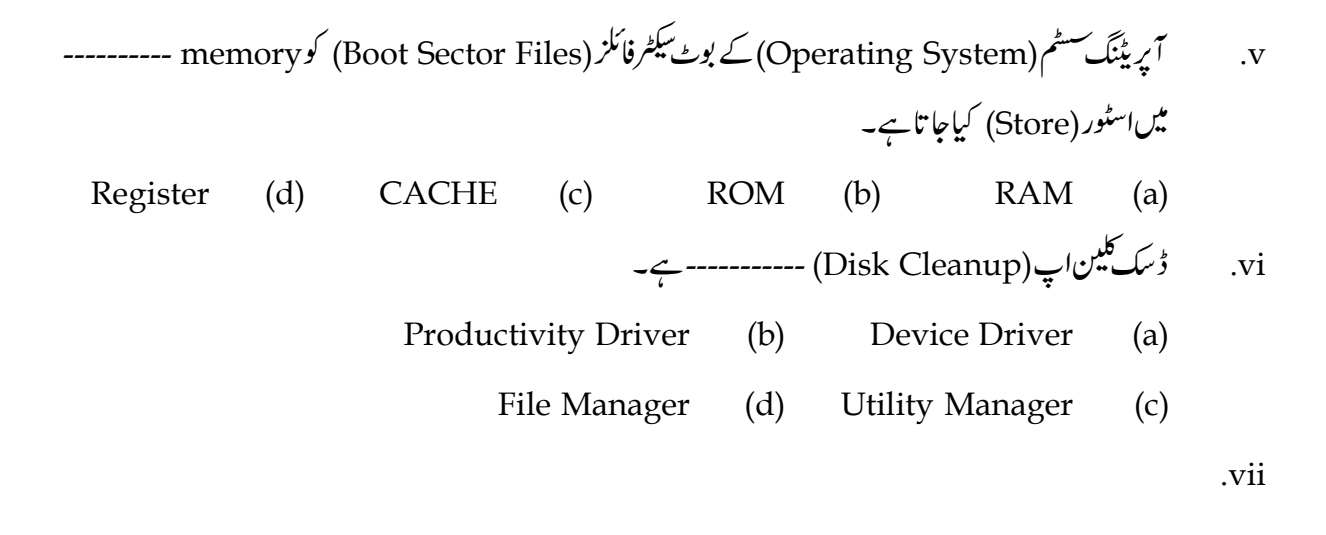

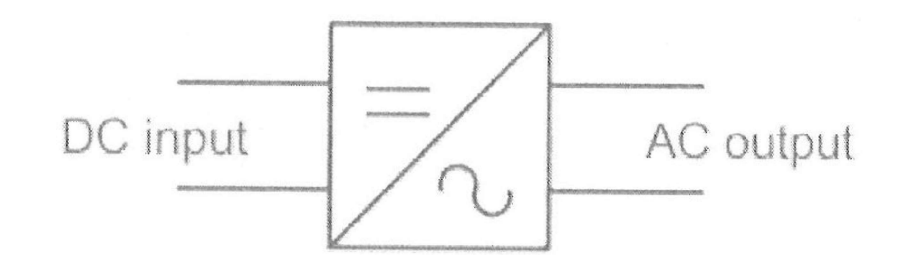

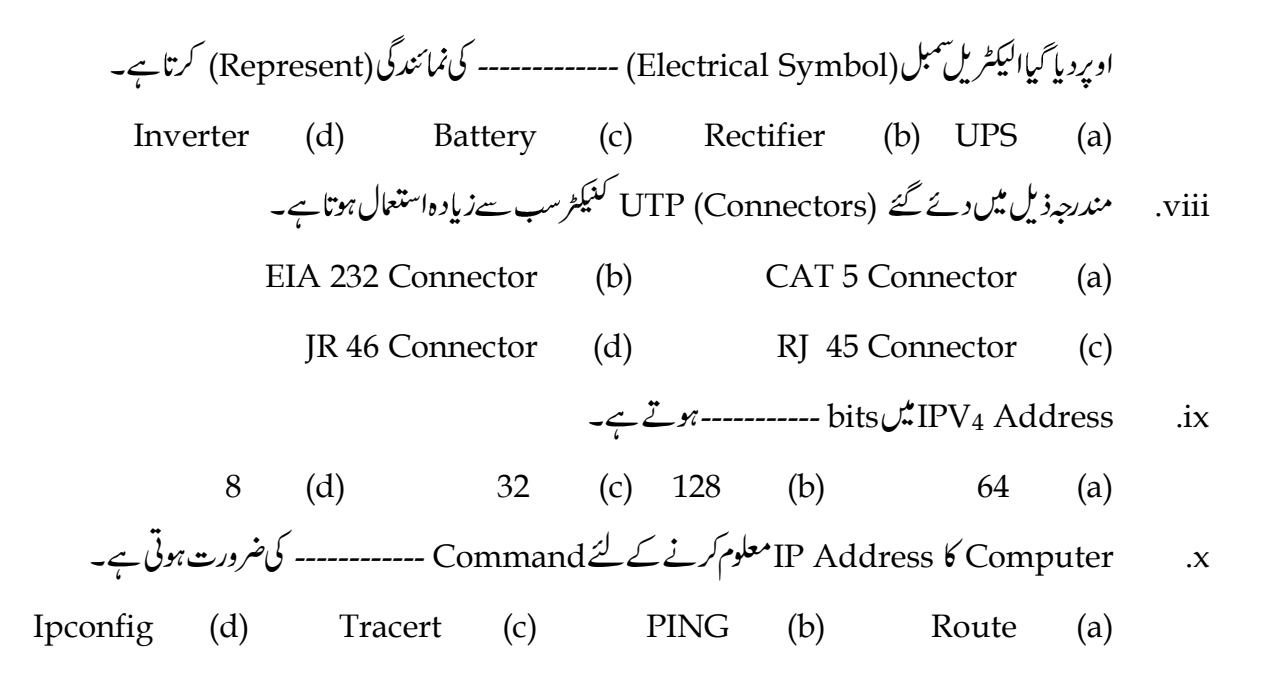

**P.T.O.** 2/3

- Motherboard Form FactaorMotherboard .2 Form Factor کی مثالیں پیش کریں۔
	- (Functions)South Bridge .3
		- CMOS Setup .4
		- Bootable Resuce Disk .5
			- Surge Protection .6
			- Diagnostics Software .7
	- 8. Hybrid Network كسيركت بين اس يرمخضرنو ب لكھئے به

حقبہ – سوم

- 9. Boot Process وكتفصيل سےواضح كيھيًے۔
- RAM RAMComputer System .10
- Utility Tools Optimize Hard Drive .11
- Working Circuit Diagram Inline UPS Line Interactive UPS .12 Function کو پیچھائیں۔
- (Establish) LAN 4 .13 Cost Estimate Complete Materials Networking Devices ہوئے Suggest کر س۔ Suggest کر س

 $*$  \* \* \*